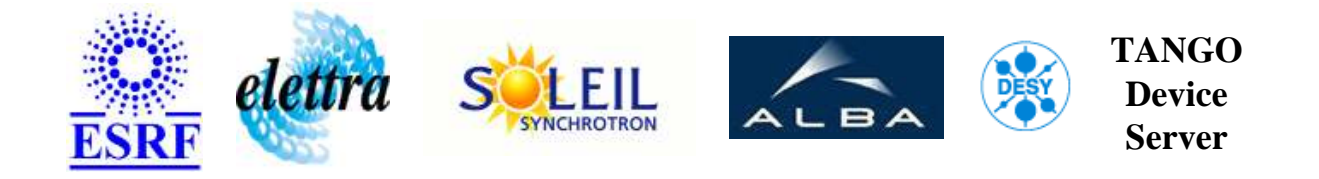

# **Generic CUB device server User's Guide**

# **Cubds Class**

**Revision: - Author: epaud Implemented in C++ - CVS repository: ESRF** 

### **Introduction:**

This class allows to access the inputs and outputs registers of the AMCC used as PCI interface on the CUB cards. It is undependant of the FPGA embedded application.

# **Class Description:**

The device handled by this server is the entire CUB board.

It allows to access the IMBs and OMBs registers of the AMCC chip used as C-PCI interface of the CUB card.

At startup the default values of the IMBs registers are taken in the database and puts in the IMBs registers.

Also the xilinx filename to load into the embedded FPGA is taken into the database.

At first startup all the resources are created within the database with default values and needs to be tuned

afterward. Some of them can also be changed with the WriteCUBxxx() commands if required. The server is organised with a main part which allows the communication with the clients and also a thread part which read permantly the IMB4 register of the CUB card and latches the error bits in the status register. When the status register is read the latched conditions are reset.

The IMB4 CUB's status register must be organised as follow:

- Bits 0..3: Overflow bits
- Bits 4..15: Not treated
- Bits 16..23: Internal counter used for synchronising the data
- Bits 24..31: Not treated

Tango Device Server User's Guide

### **Properties:**

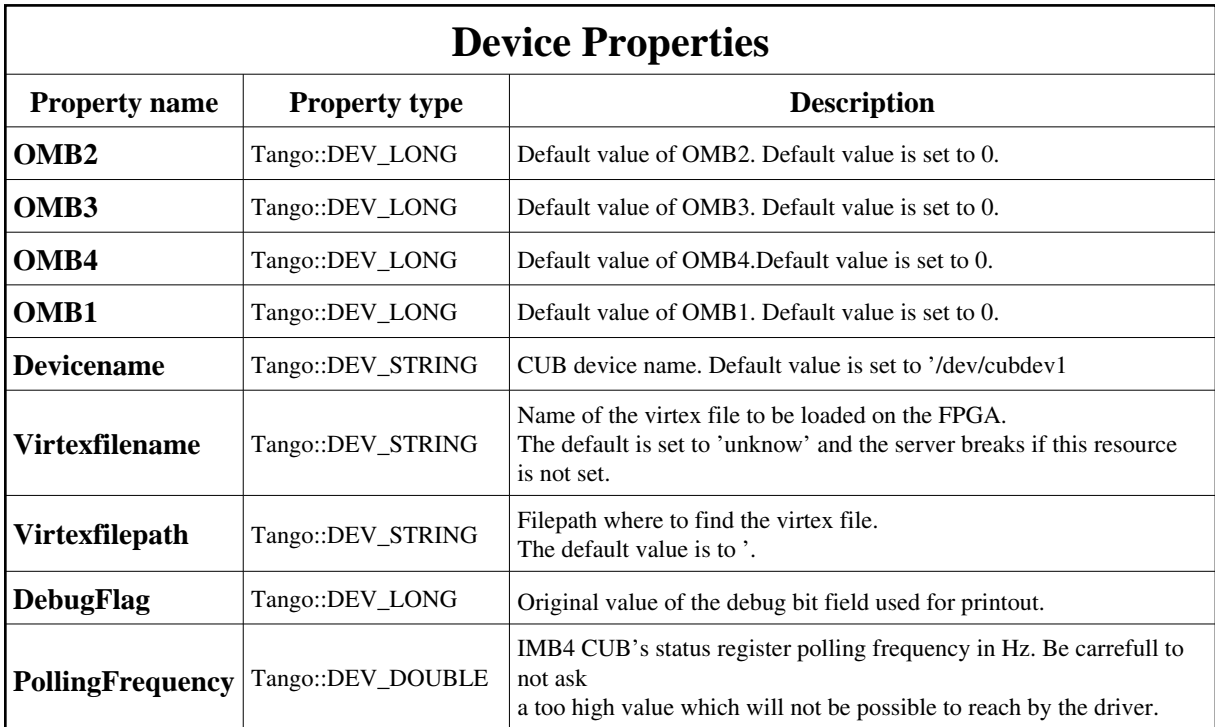

<span id="page-1-0"></span>Device Properties Default Values:

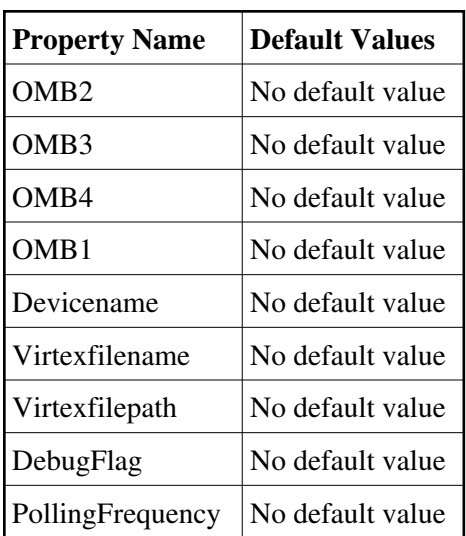

**There is no Class properties.**

# **States:**

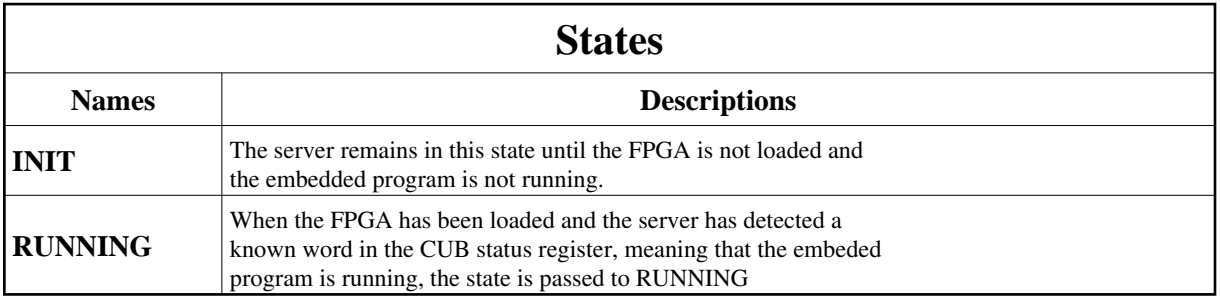

# **Attributes:**

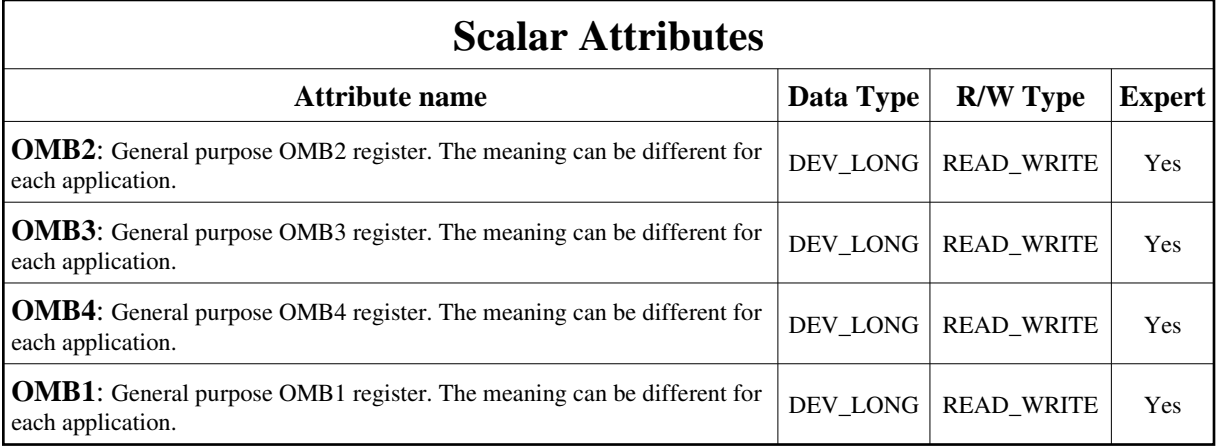

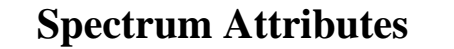

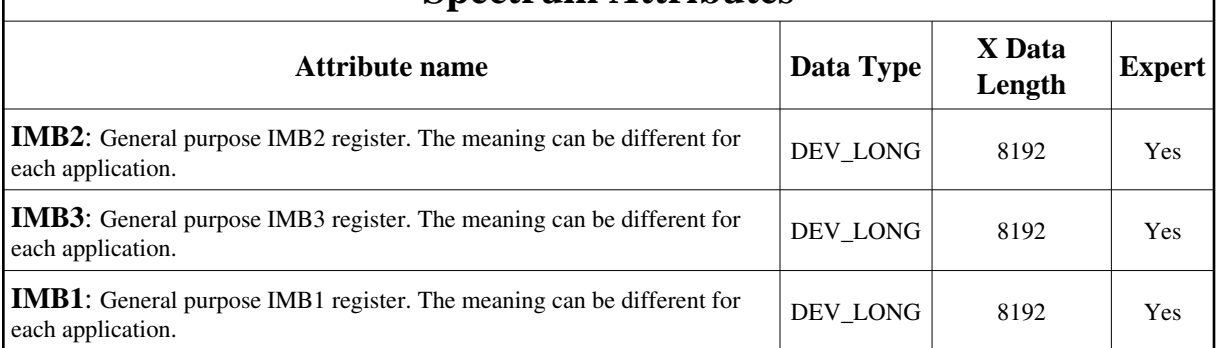

#### **Commands:**

More Details on commands....

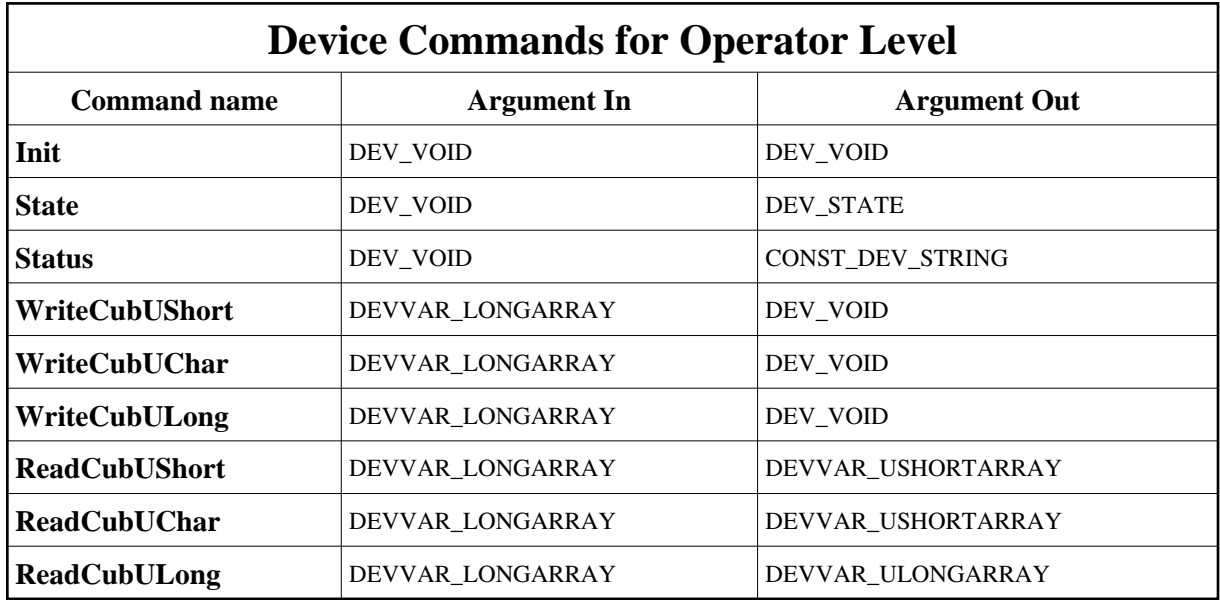

### **1 - Init**

**Description:** This commands re-initialise a device keeping the same network connection. After an Init command executed on a device, it is not necessary for client to re-connect to the device.

This command first calls the device *delete\_device()* method and then execute its *init\_device()* method.

For C++ device server, all the memory allocated in the *nit\_device()* method must be freed in the *delete\_device()* method.

The language device desctructor automatically calls the *delete\_device()* method.

- **Argin: DEV\_VOID** : none.
- **Argout: DEV\_VOID** : none.
- **Command allowed for:** 
	- Tango::INIT
	- Tango::RUNNING

#### **2 - State**

- **Description:** This command gets the device state (stored in its *device\_state* data member) and returns it to the caller.
- **Argin: DEV\_VOID** : none.
- **Argout: DEV\_STATE** : State Code
- **Command allowed for:** 
	- Tango::INIT
	- Tango::RUNNING

#### **3 - Status**

- **Description:** This command gets the device status (stored in its *device\_status* data member) and returns it to the caller.
- **Argin: DEV\_VOID** : none.
- **Argout: CONST\_DEV\_STRING** : Status description
- **Command allowed for:** 
	- Tango::INIT
	- Tango::RUNNING

# **4 - WriteCubUShort**

**Description:** This command write a word in the CUB input register (OMBs) at the specified word offset .

The inputs parameters are the following:

- argin[0]: Register number [1..4]

- argin[1]: Offset: 1: LSW (b15..b0) , 2: MSW (b31..b16)
- argin[2]: 0: Store to resource database, This means that there is only one value n: Number of value (not stored to the database)

- argin[3]: Value 1
- argin[4]: Value 2

:::::::::

- argin[n]: Value n

- **Argin: DEVVAR\_LONGARRAY** : The parameters has described above
- **Argout: DEV\_VOID** :
- **Command allowed for:**  Tango::RUNNING

# **5 - WriteCubUChar**

**• Description:** This command write a byte in the CUB input register (OMBs) at the specified byte offset .

The inputs parameters are the following:

- argin[0]: Register number [1..4]
- argin[1]: Offset: 1: LSB (b7..b0), 2: M-LSB (b15..b8),
- ........... 3: M-MSB (b23..b16), 4: MSB (b31..b24)
- argin[2]: 0: Store to resource database, This means that there is only one value
- n: Number of value (not stored to the database)
- argin[3]: Value 1
- argin[4]: Value 2
- :::::::::

- argin[n]: Value n

- **Argin: DEVVAR\_LONGARRAY** : The parameters has described above
- **Argout: DEV\_VOID** :
- **Command allowed for:**  Tango::RUNNING

# **6 - WriteCubULong**

**• Description:** This command write a long in the CUB input register (OMBs) The inputs parameters are the following: - argin[0]: Register number [1..4]

- argin[1]: Not used - argin[2]: 0: Store to resource database, This means that there is only one value n: Number of value (not stored to the database) - argin[3]: Value 1 - argin[4]: Value 2 ::::::::: - argin[n]: Value n

**Argin: DEVVAR\_LONGARRAY** : The parameters has described above

**Argout: DEV\_VOID** :

**Command allowed for:** 

Tango::RUNNING

## **7 - ReadCubUShort**

- **Description:** This command read one CUB output register (IMBs) at the specified word offset . The IMB4 register is used for dialog between the FPGA application and the server, therefore is not directly accessible, therefore the returned value is an image of a value previously read by the server. The inputs parameters are the following: - argin[0]: Register number [1..4]
	- argin[1]: Offset: 1: LSW (b15..b0) , 2: MSW (b31..b16)
	- argin[2]: Number of loops the register is read
- **Argin: DEVVAR\_LONGARRAY** : The parameters has described above
- **Argout: DEVVAR\_USHORTARRAY** : Array of unsigned short values
- **Command allowed for:** 
	- Tango::RUNNING

### **8 - ReadCubUChar**

• Description: This command read CUB output register (IMBs) at the specified byte offset . <\br> The IMB4 register is used for dialog between the FPGA application and the server, therefore is not directly accessible, therefore the returned value is an image of a value previously read by the server. The inputs parameters are the following: - argin[0]: Register number [1..4] - argin[1]: Offset: 1: LSB (b7..b0), 2: M-LSB (b15..b8),

.......... 3: M-MSB (b23..b16), 4: MSB (b31..b24)

- argin[2]: Number of loops the register is read On return bits 8 to 15 are forced to 0.

- **Argin: DEVVAR\_LONGARRAY** : The parameters has described above
- **Argout: DEVVAR\_USHORTARRAY** : Array of unsigned char values
- **Command allowed for:**  Tango::RUNNING

## **9 - ReadCubULong**

- **Description:** This command read one CUB output register (IMBs). The IMB4 register is used for dialog between the FPGA application and the server, therefore is not directly accessible, therefore the returned value is an image of a value previously read by the server. The inputs parameters are the following:
	- argin[0]: Register number [1..4]
	- argin[1]: Not used
	- argin[2]: Number of loops the register is read
- **Argin: DEVVAR\_LONGARRAY** : The parameters has described above
- **Argout: DEVVAR\_ULONGARRAY** : Array of unsigned long values
- **Command allowed for:**  Tango::RUNNING

**TANGO** is an open source project hosted by : SOURCEFORGE.NET®

Core and Tools : [CVS repository](http://tango-cs.cvs.sourceforge.net/tango-cs/) on [tango-cs project](https://sourceforge.net/projects/tango-cs) Device Servers : [CVS repository](http://tango-ds.cvs.sourceforge.net/tango-ds/) on [tango-ds project](https://sourceforge.net/projects/tango-ds)